# **Función ATAN**

**XX** Compatibilidad

Microsoft Excel  $Excel > 2016$ 

★★★★★

Power BI Desktop  $PBI \geq$  Julio 2016

★★★★★

SQL Analysis Services  $SSAS \geq 2016$ 

DIRECTQUERY: C.Calculadas  $\mathcal P$  Medidas  $\mathcal P$ ROW LEVEL SECURITY:

Int. Contexto

Contexto de Filtro Tiene en cuenta el contexto de filtro

★★★★★

Contexto de Fila Tiene en cuenta el contexto de fila

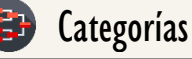

Según Proceso Interno Cálculo directo

> Según Resultado Escalar

★★★★★

## Recursos de Aprendizaje

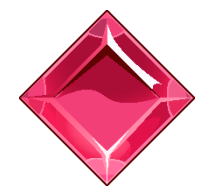

#### [MAGÍSTER EN LEGUAJE DAX](https://www.excelfreeblog.com/seminaros-web-futuros/master-class-especializacion-en-calculate/)

100% en Vivo - [Más Información:](https://www.excelfreeblog.com/seminaros-web-futuros/master-class-especializacion-en-calculate/)

→ [\[Capacitación OnLine\]](https://www.excelfreeblog.com/seminaros-web-futuros/master-class-especializacion-en-calculate/) ←

**<https://bit.ly/3bzIkG0>**

ATAN Guerrero del Tangente

## **Descripción**

Retorna el *inverso de la tangente* o el *arco tangente*, es decir, el ángulo cuyo tangente es número. El valor se da en radianes.

## ATAN (<Número>) Número Número o expresión escalar que retorne un número real entre - $π/2$  y  $π/2$ . Tipo **Obligatorio Atributo** No Repetible Primer Parámetro Valor Que Retorna **Sintaxis** Columna: Tipo Numerico|Expresión

Un valor único de alguno tipo: DECIMAL.

## **Observaciones**

I. Si se desea retornar el valor del ángulo en grados, el factor de conversión es:

### $1.$  180 / PI ( )

- II. La conversión del resultado en radianes a grados sexagesimales se consiguiente también con la función: DEGREES.
- III. Para convertir una fracción del ángulo en minutos sexagesimales, se toma la fracción en grados deseada y se divide en 60
- IV. Lo propio si se quiere expresar una parte en segundos sexagesimales, se toma la "porción" en minutos y se divide en 60:

## **EJEMPLOS**

### • Ejemplo 1:

Supongamos que se desea conocer al ángulo en grados asociado a 2.

 $\|\cdot\| =$ 2. ATAN ( I ) \* ( 180 / PI ( ) )

## • Ejemplo 2:

Expresar el ángulo 2 en grados minutos y segundos.

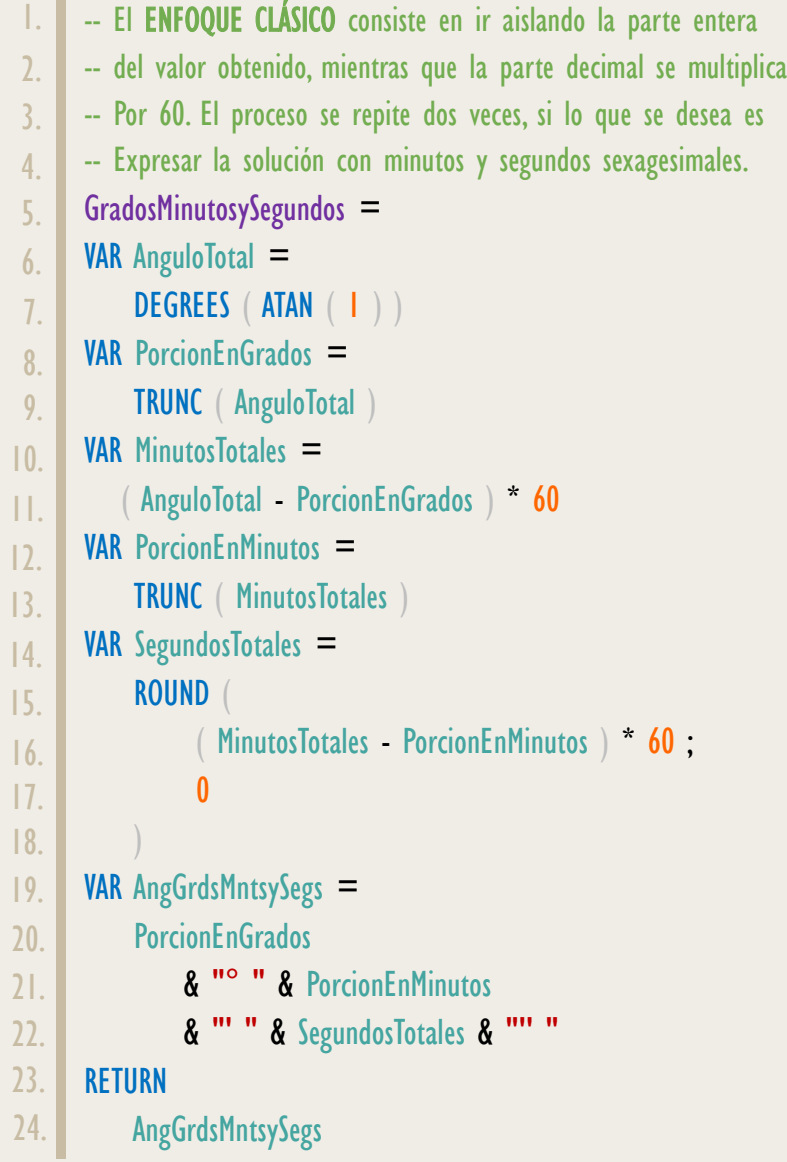

ATAN Guerrero del Tangente

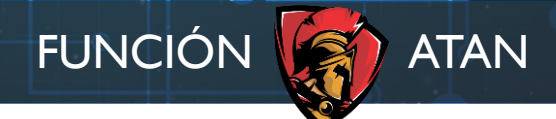

### [Acerca de las Cartas DAX](https://www.excelfreeblog.com/cartasdax/)

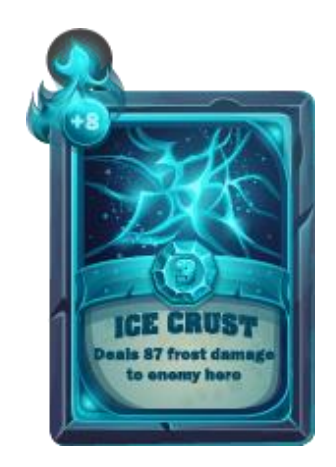

Las cartas DAX del equipo de Excel Free Blog es un paquete de contenido de documentación y representación para juego de todas las funciones en leguaje DAX, compuesta por dos partes:

#### I. La Carta

Cada función en todo el lenguaje DAX contará con un personaje representativo, por ejemplo, la función SUMX será representada por el ser mitológico: el grifo.

#### II. La Ficha Técnica

La ficha técnica tiene información de la función para su manejo, consulta y entendimiento, en ella se documenta y explica: Descripción, sintaxis, parámetros y más. (Cómo la presente)

Más Información

 $\rightarrow$  [https://bit.ly/3aZiBqu](https://www.excelfreeblog.com/cartasdax/)  $\leftarrow$ → [www.CartasDax.Com](https://www.excelfreeblog.com/cartasdax/) ←

Última Actualización  $21$  de febrero del  $2021$ 

ATAN Guerrero del Tangente del temperatura del tempe del tempe del tempe del tempe del tempe del tempe del tem

Otra manera de solucionar el ejercicio previo, es valernos del formato: "h:mm:ss", quien internamente realiza la conversión de la parte decimal a minutos y segundos, si bien esto está asociado a magnitud de tiempo, lo cierto es que los minutos y segundos sexagesimales también se basan en división y multiplicación por 60.

No obstante, se deben tomar los grados y dividirlo en 24 para que la equivalencia sea correspondiente, adicionalmente, los graos se deben aislar.

```
GradosMinutosySegundos_2 =
     VAR AnguloTotal = DEGREES ( ATAN ( 1 ) )
     VAR Grados = TRUNC ( AnguloTotal )
     VAR MinutosySegundos =
          RIGHT ( FORMAT ( AnguloTotal / 24; "h°mm'ss"" ); 8 )
     RETURN
           Grados & MinutosySegundos
1.
\overline{2}.
3.
4.
5.
6.
7.
8.
9.
```
## **BIBLIOGRAFÍA**

### Páginas Web:

- DAX GUIDE: [https://dax.guide/atan/](https://dax.guide/acot/)
- MICROSOFT: [https://docs.microsoft.com/en-us/dax/atan-function-dax](https://docs.microsoft.com/en-us/dax/acos-function-dax)

### Libros:

• Practical PowerPivot & DAX Formulas – Art Tennick  $\mathbb{Z}^*$ 

Creado por:

Miguel Caballero y Fabian Torres. Cualquier Retroalimentación:

excelfreebymcs@gmail.com

#### Funciones Relacionadas: